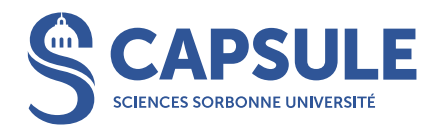

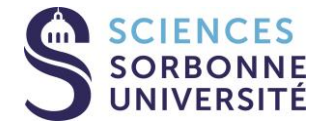

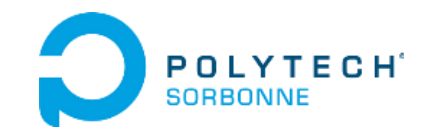

# L'apprentissage par problèmes, un dispositif de pédagogie active

# Boris DOVAL et Lilian CARILLET

boris.doval ou [lilian.carillet@sorbonne-universite.fr](mailto:lilian.carillet@sorbonne-universite.fr)

CAPSULE – Atrium 1er étage

Sorbonne Université – Campus Pierre et Marie Curie

4 place Jussieu 75005 Paris

Le 6 février 2024

- Manque d'appétence (apprenants et enseignant)
- Superficialité des connaissances acquises
- Écart entre l'impression d'avoir bien transmis et le constat de ce qui est réellement appris
- Formation UCL / FA2L

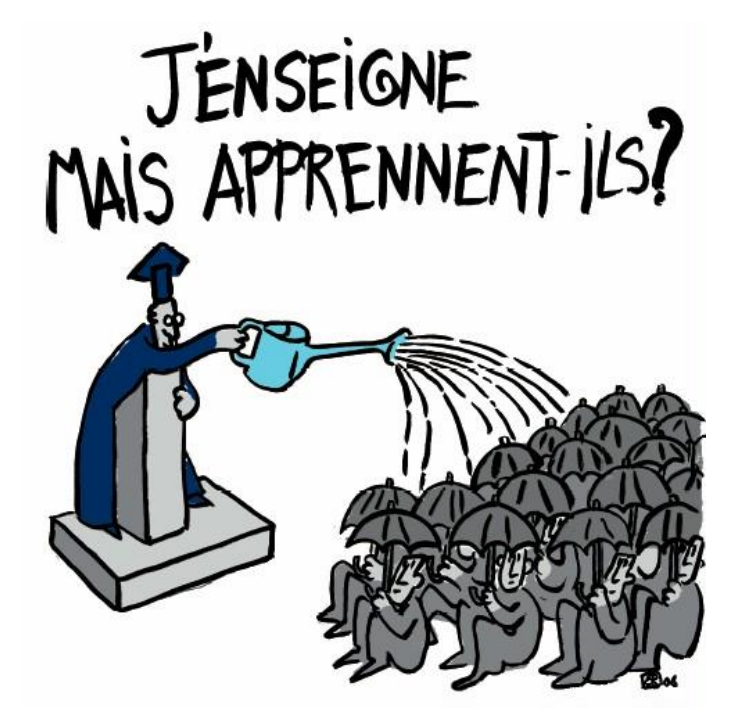

Source : FA2L – UCLouvain

# Un dispositif pédagogique :

- structuré
- d'apprentissage actif coopératif
- qui vise des niveaux de Bloom assez élevés
- qui peut se substituer au cours magistral
- qui peut s'adresser à tous les niveaux de formation

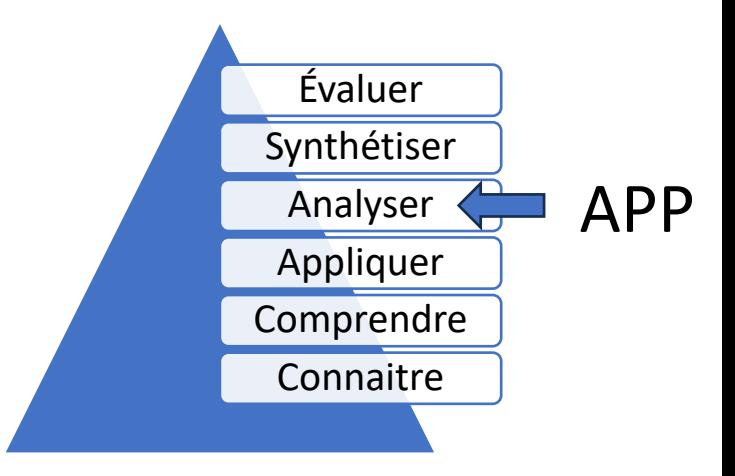

Niveaux taxonomiques de Bloom

# Temps consacré : 4h à 6h encadrées, 10h à 16h de travail étudiant

« L'approche par problèmes et par projets : effets de dispositifs pédagogiques actifs dans l'enseignement universitaire »

Mariane Frenay, Benoît Galand et Étienne Bourgeois (UCLouvain, 2007)

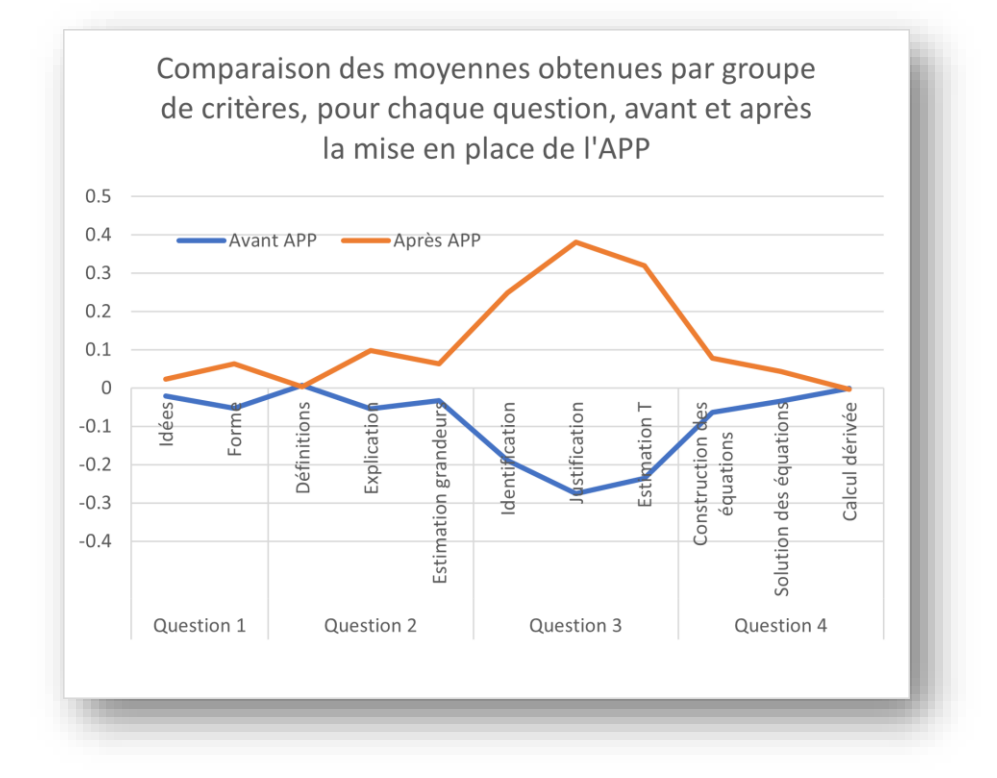

# APP : caractéristiques

Une définition de l'APP <sup>1</sup> est la suivante : "l'apprentissage qui résulte du processus de compréhension et de résolution d'un problème"

Quelques caractéristiques de l'APP  $^2$ :

- Le problème est utilisé comme déclencheur d'apprentissage
- Les étudiants collaborent en petits groupes une partie du temps
- L'apprentissage est guidé par un tuteur
- Le curriculum inclut un nombre très limité de cours magistraux
- L'apprentissage est initié par l'étudiant
- Le curriculum inclut un temps important pour le travail individuel

La philosophie de l'APP<sup>3</sup> est que l'apprentissage peut être considéré comme une activité "constructive, autonome, collaborative et contextuelle"

<sup>1</sup> Barrows, H.S. and Tamblyn, R.M. Problem-based learning: An approach to medical education, Spinger, New York, 1980.

<sup>2</sup> H.G. Schmidt, JI Rotgans and EHJ Yew, Medical education, 45, pp.792-806, 2011

<sup>3</sup> E.H.j Yew and K. Goh, Health Professions Education, 2, pp. 75-79, 2016

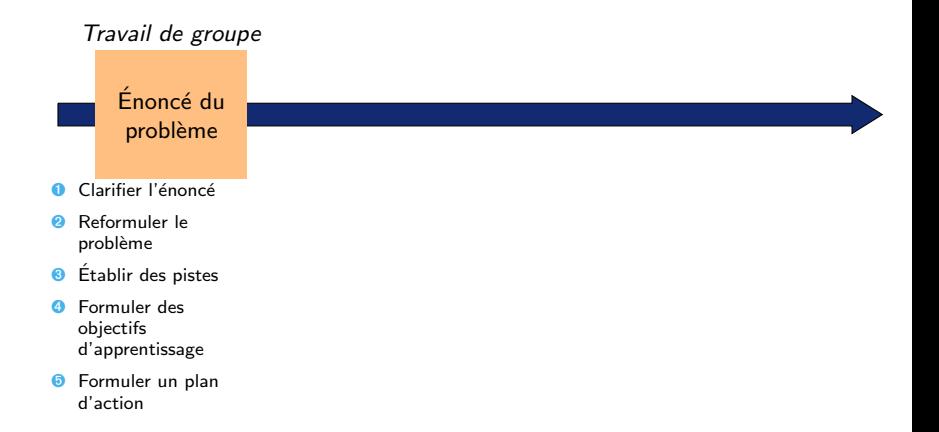

<sup>4&</sup>lt;br><sup>4</sup> J.-M. Braibant et E. Milgrom, Introduction à l'Apprentissage Par Problèmes (APP), UCL-FA2L, 2008

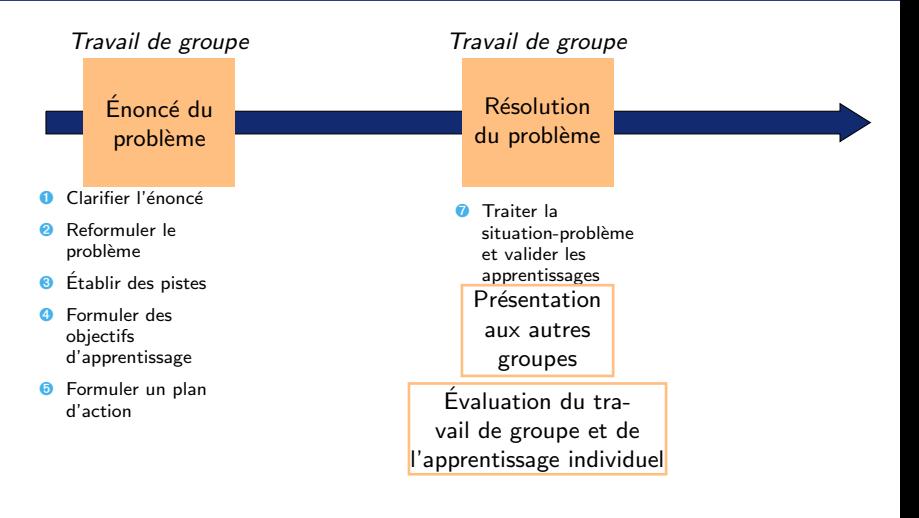

<sup>4&</sup>lt;br><sup>4</sup> J.-M. Braibant et E. Milgrom, Introduction à l'Apprentissage Par Problèmes (APP), UCL-FA2L, 2008

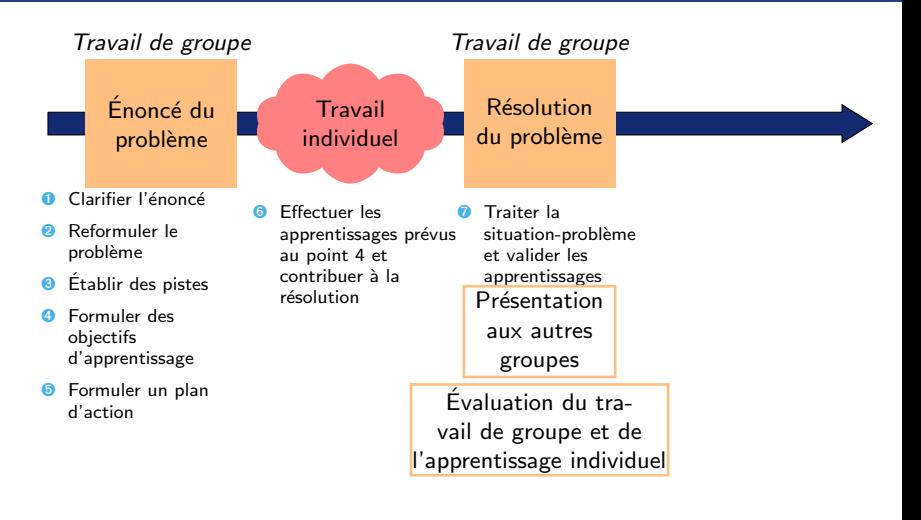

<sup>4&</sup>lt;br><sup>4</sup> J.-M. Braibant et E. Milgrom, Introduction à l'Apprentissage Par Problèmes (APP), UCL-FA2L, 2008

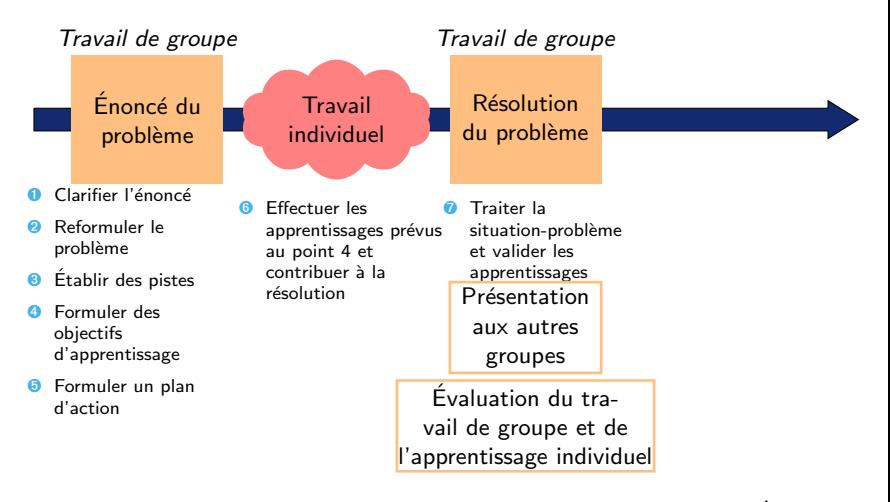

- $\rightarrow$  La situation-problème est le point clé de cette méthode d'enseignement<sup>4</sup>
- $\rightarrow$  Les étudiants ont des rôles et l'enseignant est un tuteur

<sup>4&</sup>lt;br><sup>4</sup> J.-M. Braibant et E. Milgrom, Introduction à l'Apprentissage Par Problèmes (APP), UCL-FA2L, 2008

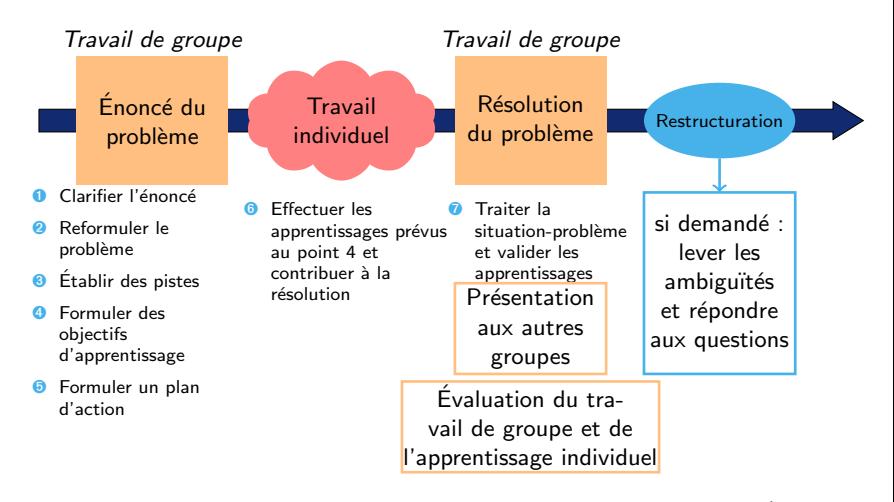

- $\rightarrow$  La situation-problème est le point clé de cette méthode d'enseignement<sup>4</sup>
- $\rightarrow$  Les étudiants ont des rôles et l'enseignant est un tuteur

<sup>4&</sup>lt;br><sup>4</sup> J.-M. Braibant et E. Milgrom, Introduction à l'Apprentissage Par Problèmes (APP), UCL-FA2L, 2008

**1/4**

TD4 Salle TP POO

Exemple de l'UE de traitement de signal, électronique-informatique/Polytech (35 à 40 étudiants, année 3)

Planning d'une séquence d'apprentissage de l'UE :

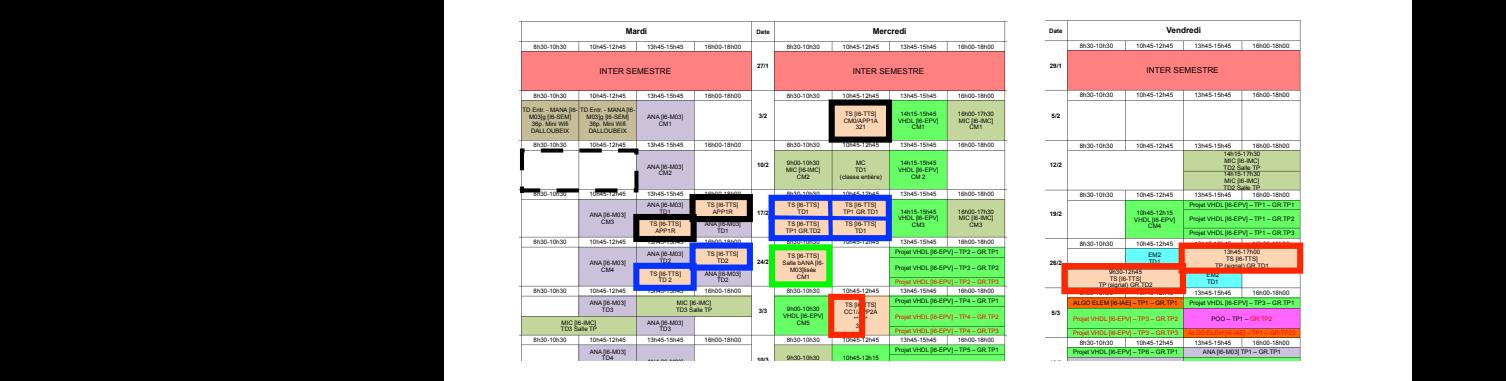

L'UE est constituée de 4 séquences au format identique, une par objectif pédagogique (analyser un signal / démoduler un signal / analyser un filtre / synthétiser un filtre) TP2 GR.TD1 ALGO ELEM [I6- 8h30-10h30 10h45-12h45 13h45-15h45 16h00-18h00 ANA [I6-M03]

CC2/APP3A

IAE]

MIC [I6-IMC]

**30/3**

TP (modulation) GR.TD1 ANA [I6-M03]

9h00-10h30

**2/4**

TD4 POOL ASSAULT TO A REPORT OF THE CONTRACT OF THE CONTRACT OF THE CONTRACT OF THE CONTRACT OF THE CONTRACT O

TD2

## Que fait l'étudiant tout au long de cette séquence ?

• séance APP *aller* : en groupe, découvre le sujet et planifie le travail

#### APP 4 : du RIF-hifi dans la stéréo

Un apprentissage par problème (APP) destiné à permettre aux étudiants d'être capable de spécifier un filtre et de le synthétiser.

#### De façon plus détaillée, cela veut dire être capable de :

1. Spécifier les propriétés générales d'un filtre (type de filtre, RIF/RII, phase linéaire ou minimum de phase, ordre) répondant aux exigences d'une situation donnée<br>2. Spécifier le gabarit d'un filtre (fréquences des bandes passantes et atténuée, taux d'oscillations, atténuation) répondant aux exigences d'une situation donnée<br>3. Synthétiser analytiquement un filtre RIF, étant données ses caractéristiques, par la méthode de la fenêtre quement un filtre PIII, étant données ses caractéristiq<br>otastique d'un filtre de lisztenvorth-d'ordre 1, 2 ou 3 transformation homographique d'un filtre de Butterworth d'ordres ses caractéristiques 5. Synthétiser un filtre RIF ou RII sous Matlab, étant données ses caractéristiques 6. Synthétiser un filtre passe-haut, passe-bande, coupe-bande à partir d'un passe-bas

Boris DOVAL, Jean-Luc ZARADER

Distribution : Étudiants (séance « aller ») :  $-$  livret pages 1, 3 (5, 7, 9, 11 = APP1)<br>- niférences (cdf) EISE3 - références (pdf) UE Traitement numérique du signal Étudiants (séance « retour ») : POLYTECH-UPMC - livret pages 13, 15, 17 2020-2021 Tuteurs : livret complet (recto/verso)

N.B. : la présentation de cet APP est très largement inspirée de la méthode et des documents produits par les collègues de FA2L travaillant à l'université catholique de Louvain. Qu'ils en soient ici vivement remerciés.

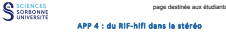

« Vous venez d'être embauché en tant que spécialiste de traitement numérique du signal pour travailler sur un projet de réalisation d'un démultiplexeur stéréo numérique. L'idée est de remplacer l'étage final du démultiplexage stéréo analogique FM par un démultiplexage numérique.<br>Dans la radio des sinnaux de radio FM la démultidance shinin consiste à

Dans le cadre des signaux de radio FM, le démultiplexage stéréo consiste à retrouver les signaux des voies gauche (G) et droite (D) à partir d'un signal stereophonique multiplexé selon les normes en vigueur. Vous disposez d'un<br>document qui vous explique le fonctionnement de ce (dé-)multiplexage stéréo (cf. document joint).

Le schéma fonctionnel du démultiplexeur numérique est déjà prévu (figure 3 du document joint). Il comporte entre autres un certain nombre de filtres que vous allez devoir concevoir. À noter que la fréquence d'échantillonnage est fixée à 192kHz pour l'ensemble des traitements du démultiplexeur.<br>Un contribute le été néalisé que Sten lors de son stans dans l'orthonoise, mais ne

prototype n'est pas satisfaisant. Le problème vient de ce qu'une fois démultiplexés. prototype n'est pas satisfaisant. Le problème vient de ce qu'une fois démultiplexés, les deux canaux G et D ne sont pas bien séparés : le cahier des charges précise que la séparation des canaux doit être d'au moins 50dB, mais ce n'est pas le cas ici (il reste du canal gauche dans le droit et réciproquement), bien que d'après Sten les filtres aient été choisis pour avoir des atténuations supérieures à 50dB.

Le responsable du projet pense que c'est un problème d'alignement des signaux G+D et G-D avant recombinaison pour obtenir G et D. En effet, même le plus petit décalage temporel peut avoir des conséquences énormes sur la différence entre deux signaux. Comme la modulation (multiplication par la porteuse) ne produit pas de décalage temporel, il pense que ce sont les filtres qui posent problème. À ce propos, dans son rapport de stage, Sten indique qu'il a réalisé ses filtres par transformation homographique de filtres de Butterworth.

D'où vient ce problème d'alignement et comment le régler ? Que penser de la solution de Sten ?

En plus de répondre à ces questions, votre mission consiste d'une part à déterminer les caractéristiques (gabarit, ordre, RIF/RII,...) des filtres du démultiplexeur stéréo qui permettent de reconstituer correctement les canaux gauche et droit avec une séparation d'au moins 50dB ; d'autre part à choisir une méthode de synthèse de ces filtres compatible avec ces caractéristiques. »

#### Quelques références bibliographiques…

- Diapos de cours de l'UE traitement numérique du signal, ROB4, Boris DOVAL « Synthèse des filtres »
- Fiche sur multiplexage/démultiplexage stéréophonique<br>• Documentation de Matlab (tener : doc IIB filter design ou doc EIB filter design)
- Documentation de Matlab (taper : doc IIR filter design ou doc FIR filter design ou rechercher « practical introduction to digital filtering » dans doc)

TNS, EISE3 2020-2021 APP 4 3

Ce qu'on sait/perse savoir - Ellers de l'échautilienne son un signal - Problèmes de recouvement spectral dû en bruit en HF Pales -> Filte passe-bas à Fo/2 (onti reconvenient) La Quela autres diferes associates La Le Libre de Buberwarth pert-il étre un nose-be Questions - Guels sait les types de filtres poscibles - Comment quantity les defects ? Predicts - Liste des solutions avec les effet provent - Mithods de ré-électritonnage avec choix des personates Aggressive - Types le filtres et leurs combé astronous - Filmes studies/instables ? Low avec lautomatique

- o séance APP aller : en groupe, découvre le sujet et planifie le travail
- **e** en autonomie : travaille sur les ressources (polys, vidéos, ...)

- o séance APP aller : en groupe, découvre le sujet et planifie le travail
- **e** en autonomie : travaille sur les ressources (polys, vidéos, ...)
- séance APP retour :
	- partage ses acquis et élabore une solution en groupe
	- $\bullet$  met en commun (présente oralement  $+$  discute les résultats)

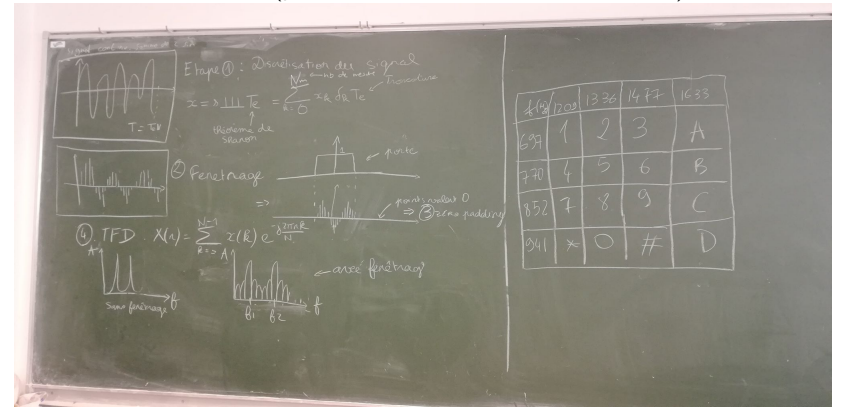

- o séance APP aller : en groupe, découvre le sujet et planifie le travail
- · en autonomie : travaille sur les ressources (polys, vidéos, ...)
- a séance APP retour :
	- partage ses acquis et élabore une solution en groupe
	- $\bullet$  met en commun (présente oralement  $+$  discute les résultats)
	- $\bullet$  auto-évalue ses acquis d'apprentissage et son travail de groupe

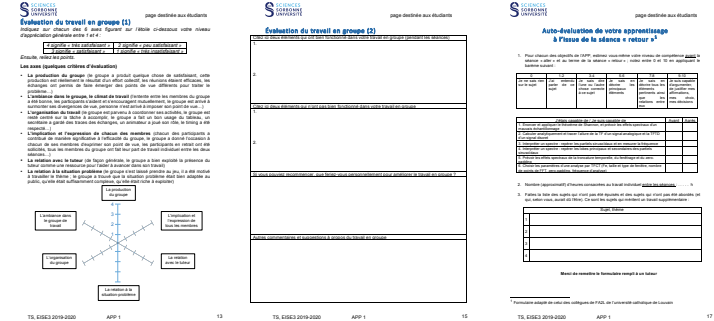

- o séance APP aller : en groupe, découvre le sujet et planifie le travail
- · en autonomie : travaille sur les ressources (polys, vidéos, ...)
- a séance APP retour :
	- partage ses acquis et élabore une solution en groupe
	- $\bullet$  met en commun (présente oralement  $+$  discute les résultats)
	- auto-évalue ses acquis d'apprentissage et son travail de groupe
	- · rédige un compte rendu

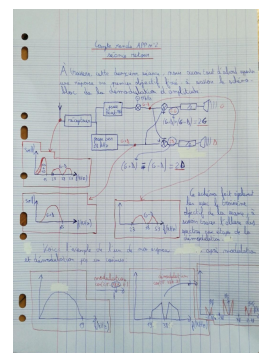

- **•** séance APP *aller* : en groupe, découvre le sujet et planifie le travail
- **e** en autonomie : travaille sur les ressources (polys, vidéos, ...)
- **e** séance APP retour :
	- partage ses acquis et élabore une solution en groupe
	- $\bullet$  met en commun (présente oralement + discute les résultats)
	- auto-évalue ses acquis d'apprentissage et son travail de groupe
	- · rédige un compte rendu
- exploite les retours de l'enseignant
- séance TD, TP : travaille en groupe ou en binôme
- $\bullet$  quizz autoformation : s'autoévalue  $+$  affine ses apprentissages
- séance de restructuration : consolide ses apprentissages (il obtient des réponses aux questions qu'il se pose)
- e révise
- passe l'évaluation sommative (CC, TP noté)

## Autoévaluation des étudiants

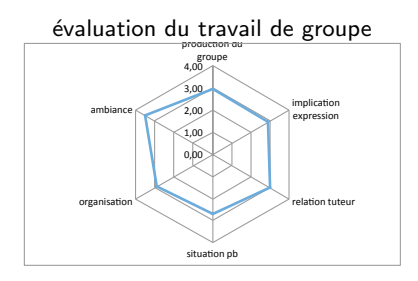

## évaluation des apprentissages

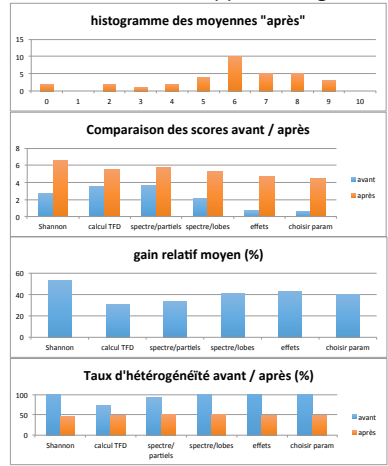

## Autoévaluation des étudiants

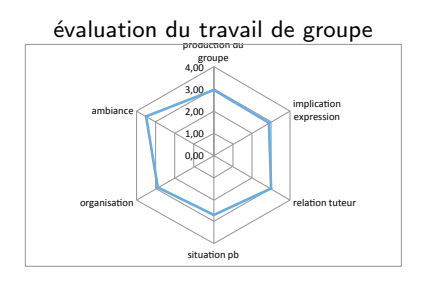

➩ R´esultats au moins aussi bons que les méthodes d'apprentissage classiques  $\Rightarrow$  Développement de compétences transversales

## évaluation des apprentissages

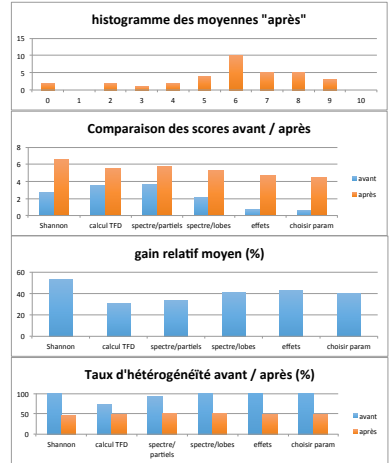

# Étude des évaluations sur plusieurs années avant/après APP

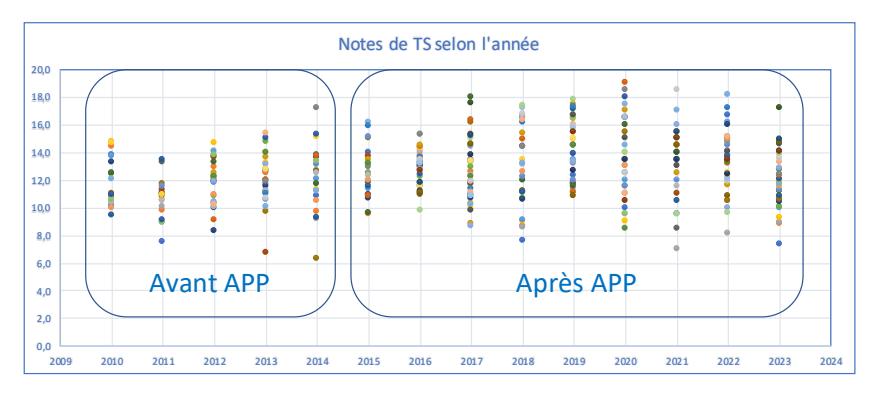

# Bilan après quelques années de pratique

## Avantages

- Definition des objectifs d'apprentissage à la place d'un programme d'enseignement
- · Mise en place de séquences permettant une évaluation régulière
- **Amélioration de l'alignement pédagogique**
- **•** Augmentation significative du temps d'apprentissage des étudiants

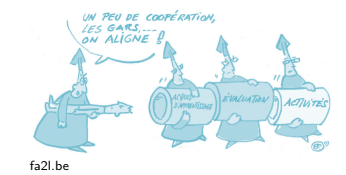

• Sentiment d'appropriation des apprentissages et des compétences

## Inconvénients

- Temps important de mise en place (conception des situations problèmes, formation des enseignants)
- Nécessite une collaboration des collègues et de l'institution (créneau dédié au travail personnel, séquençage à adapter au planning, temps TDS, etc)
- Quelques étudiants qui ne s'impliquent pas
- **Remise en question du métier d'enseignant?**

# APP GM3 – Mécanique du contact

- Élèves-ingénieurs de la spécialité Génie Mécanique
- sous statut apprenti
- 1 ère année du cursus, niveau L3, second semestre

# Éléments de contexte

Module : 44h dont 12h de travaux pratiques et 6h consacrées à l'APP Public : deux groupes de 24 élèves ingénieur·e·s en

Particularités :

- public très hétérogène
- en immersion dans le monde professionnel
- planning très contraint

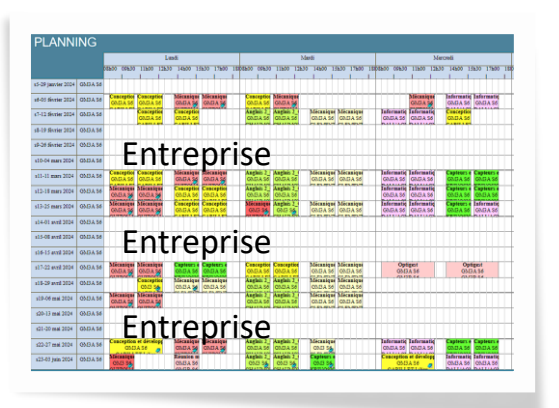

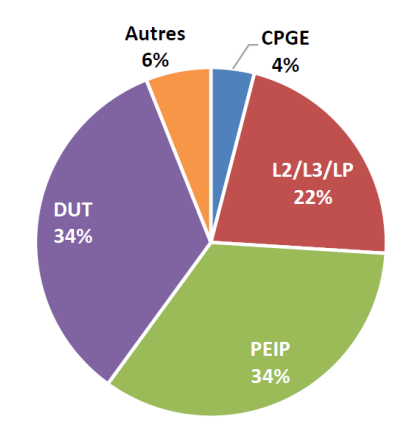

# Compétences visées

L'APP vise certaines compétences figurant dans les « acquis de l'apprentissage visés » du syllabus de la formation.

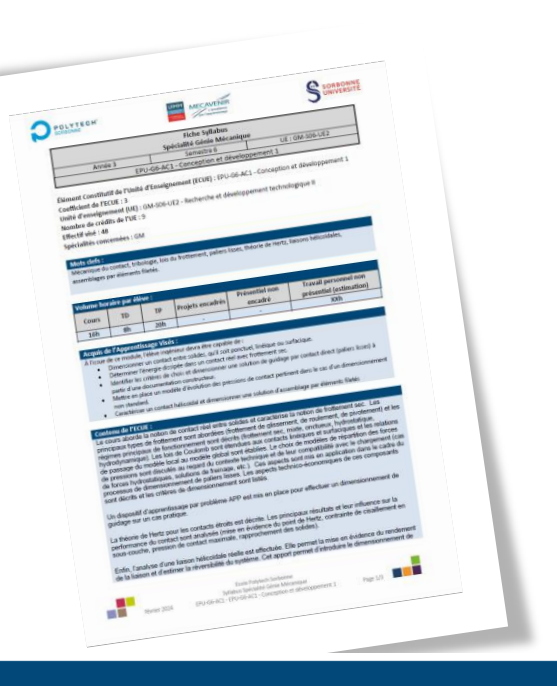

# **Acquis de l'Apprentissage Visés:**

À l'issue de ce module, l'élève ingénieur devra être capable de :

- Dimensionner un contact entre solides, qu'il soit ponctuel, linéique ou surfacique.  $\bullet$
- Déterminer l'énergie dissipée dans un contact réel avec frottement sec.  $\bullet$
- Identifier les critères de choix et dimensionner une solution de quidage par contact direct (paliers lisses) à  $\bullet$ partir d'une documentation constructeur.
- Mettre en place un modèle d'évolution des pressions de contact pertinent dans le cas d'un dimensionnement non standard.
- Caractériser un contact hélicoïdal et dimensionner une solution d'assemblage par éléments filetés

# - document de présentation fourni en amont

- 3 sujets différents (2 groupes par sujet)

- Section Moodle dédiée (sujets, médias, forum pour le dépôt des questions)

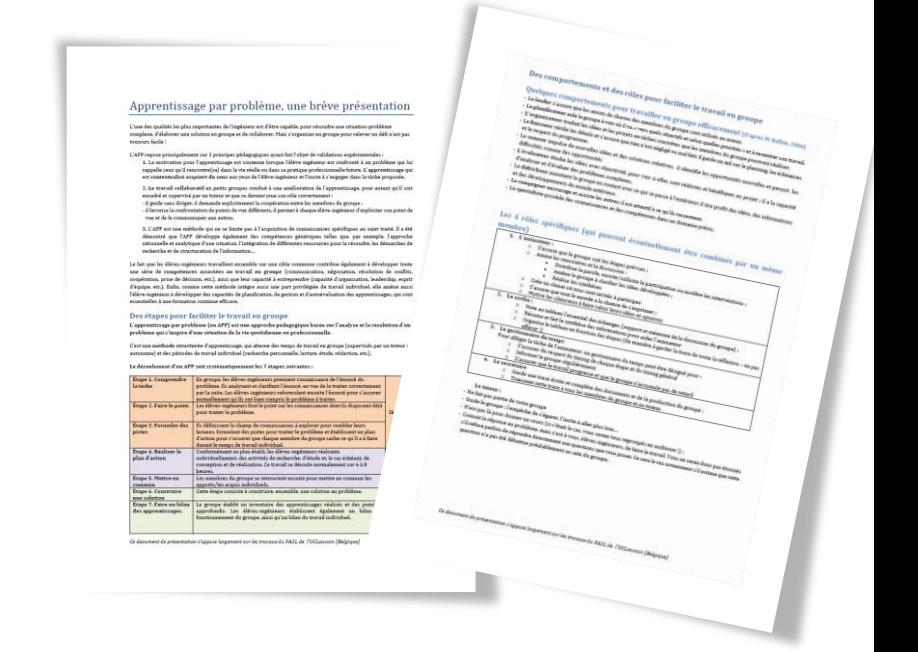

# - document de présentation fourni en amont

- 3 sujets différents (2 groupes par sujet)
- Section Moodle dédiée (sujets, médias, foru pour le dépôt des questions)

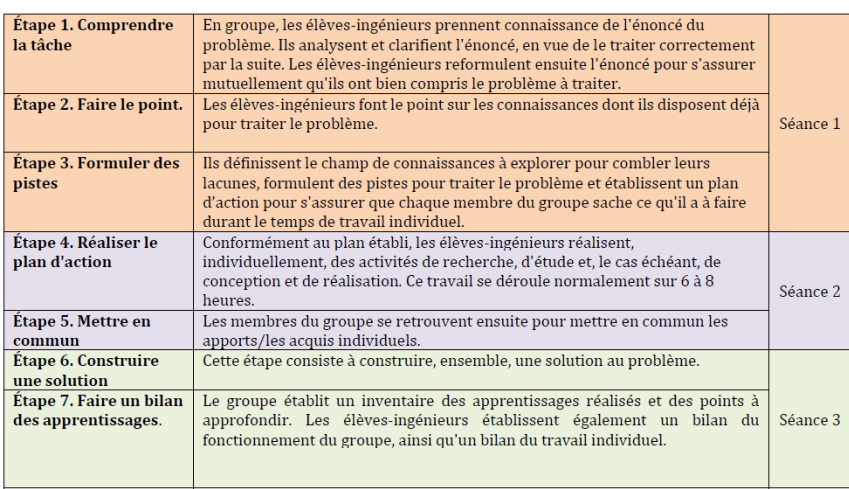

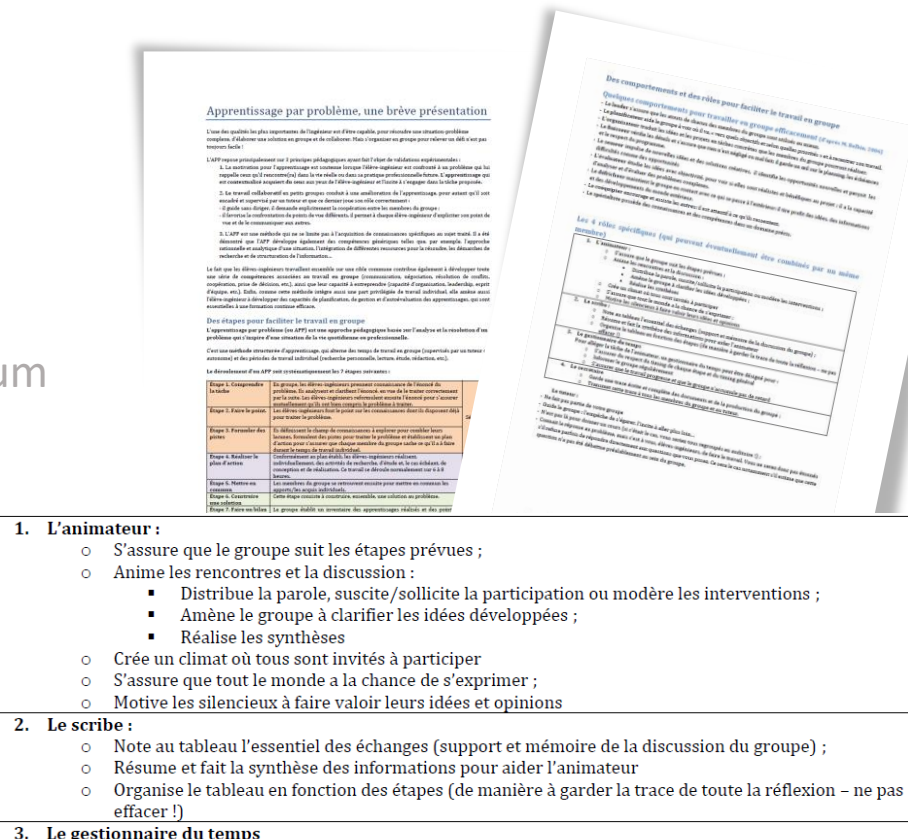

- Pour alléger la tâche de l'animateur, un gestionnaire du temps peut être désigné pour :
	- O S'assurer du respect du timing de chaque étape et du timing général
	- Informer le groupe régulièrement  $\circ$
	- S'assurer que le travail progresse et que le groupe n'accumule pas de retard

#### 4. Le secrétaire

- Garde une trace écrite et complète des documents et de la production du groupe ;  $\circ$
- Transmet cette trace à tous les membres du groupe et au tuteur.

- document de présentation fourni en amont

- 3 sujets différents (2 groupes par sujet)

- Section Moodle dédiée (sujets, médias, forum pour le dépôt des questions)

Combien a-t-il fallu de systèmes de poussée ? Comment supporter la charge de l'arche ? Quelle énergie doit-on dépenser pour acheminer l'arche ?

# APP Arche de Tchernobyl

L'arche de Tchernobyl est le nom courant donné au dispositif de confinement du quatrième réacteur de la centrale nucléaire de Tohernobyl en Ukraine. Afin de recouvrir le coffrage endommagé érigé en 1986, une structure métallique de 108 m de haut et 162 m de large et 257 m d'envergure a ét achevée début 2019.

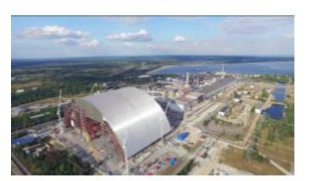

C'est le « Joint venture » Novarka, formé par Vinci Construction et Bouygues Travaux qui été choisi pour la réalisation de cette arche. Novarka a fait appel à différents prestataires pour la réalization de l'arche parmi lesquels l'entreprise néerlandaise Mammoet qui a été mandatée oour le développement du système de déplacement de l'arche « skidding system

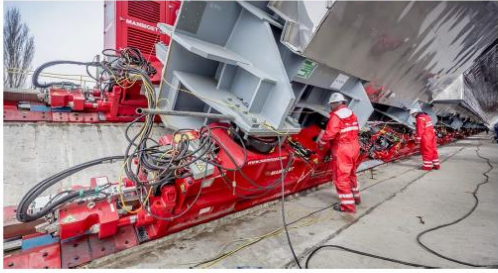

C'est le dimensionnement de ce dispositif qui est au cœur de cette séquence d'APF Vous devrez à l'aide des documents fournis, expliquer et justifier le dimensionnement du avatème de déplacement de l'arche c'est-à-dire répondre aux questions suivantes

Combien a-t-il fallu de systèmes de poussée ? Comment supporter la charge de l'arche ? Quelle énergie doit-on dépenser pour acheminer l'arche ?

Vous ferez un travail rigoureux présentant clairement vos hypothèses et le détail des calculs. Vous préparerez à destination de vos camarades qui ne connaissent pas votre sujet un résumé oral de vos travaux d'une durée de 15 min

M61a Conception et développement 1 GMS L.Carillet

- document de présentation fourni en amont
- 3 sujets différents (2 groupes par sujet)
- Section Moodle dédiée (sujets, médias, forum pour le dépôt des questions)

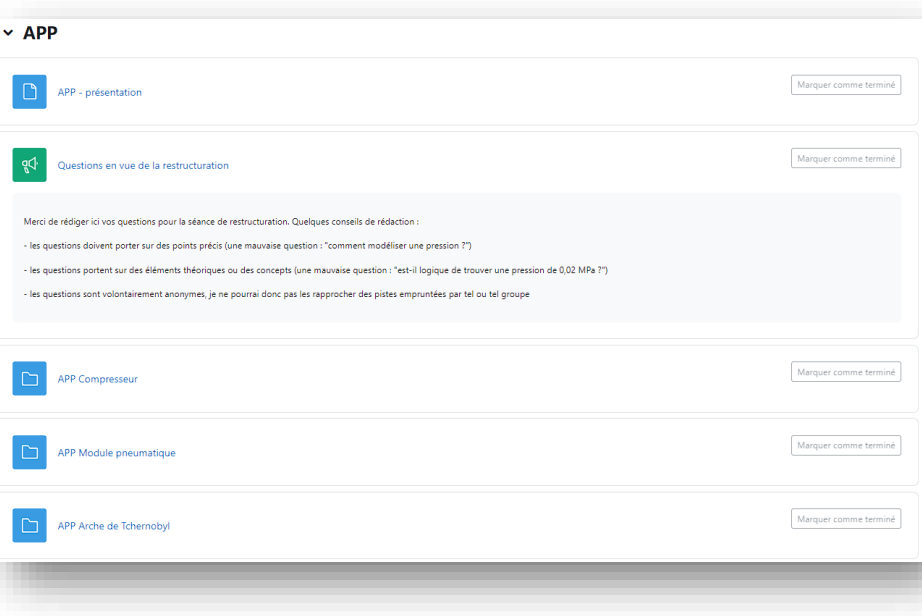

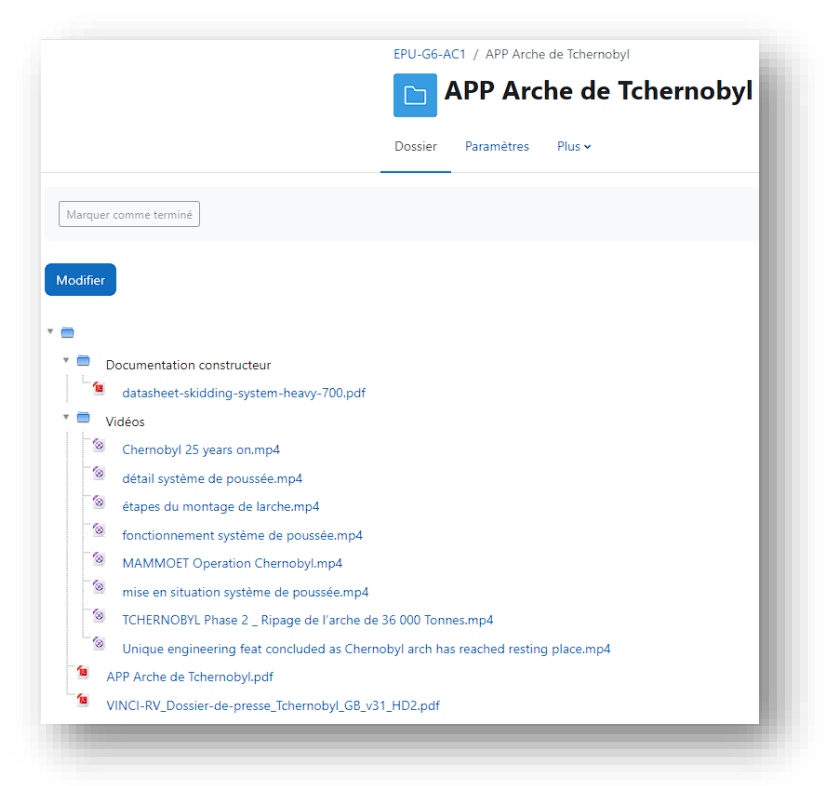

- salles propices à l'APP (tableaux multiples, disposition en îlots)

- 6 groupes de 4 élèves constitués en amont, au moins un ordinateur portable par groupe, smartphones et tablettes vivement conseillés, 3 sujets différents

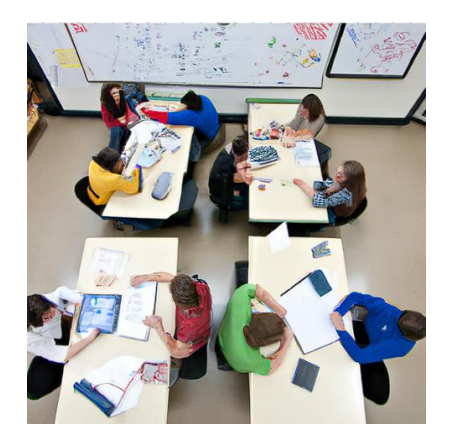

# Points de satisfaction

- **→** Les séances sont animées mais les discussions et les débats alimentent tous la résolution du problème
- $\rightarrow$  Les questions sont pertinentes
- ➔L'appétence est évidente
- **→ Les élèves savent exposer le sujet avec** conviction
- **→** Le taux de validation des compétences associées est satisfaisant

# Mais…

- **→**Il arrive (rarement) qu'un·e élève soit réfractaire au dispositif
- **→** Le planning peut être irrégulier et le timing est serré (difficile de compter sur un temps de travail individuel conséquent entre les séances)

## L'enseignant:

### Change de posture

- tuteur (APP, TD, TP)
- · expert de la discipline (séance de restructuration, retours)

## Se renouvelle

- $\bullet$  plusieurs rôles : tuteur / animateur / expert / ...
- · retours, restructuration : toujours différents d'une fois sur l'autre
- $\bullet$  échange sur les pratiques (au sein d'une équipe pédagogique)

## e est centré étudiant

- e vise l'autonomie de l'étudiant
- · est (devient ?) bienveillant envers l'étudiant

## L'enseignant:

### Change de posture

- tuteur (APP, TD, TP)
- · expert de la discipline (séance de restructuration, retours)

## Se renouvelle

- $\bullet$  plusieurs rôles : tuteur / animateur / expert / ...
- retours, restructuration : toujours différents d'une fois sur l'autre
- $\bullet$  échange sur les pratiques (au sein d'une équipe pédagogique)

## e est centré étudiant

- e vise l'autonomie de l'étudiant
- · est (devient ?) bienveillant envers l'étudiant

# $\Rightarrow$  En un mot : retrouve la joie d'enseigner !

" (...) Mais pour moi, la vraie réussite de ce parcours sont les matières transversales\* : j'ai tellement appris ! C'était difficile au début de nous familiariser avec le type d'enseignement proposé dans ces matières, notamment parce qu'il demande beaucoup d'investissement personnel et que cet investissement est variable suivant les personnes du groupe. En fait, quand on n'arrive pas à répondre au problème posé, on a l'impression de ne rien apprendre. Mais en laissant reposer quelques mois, on se rend compte que c'est bien le contraire : en enfonçant plein de portes, on apprend énormément, et en plus, les apprentissages restent. (...) "

Pierre L., étudiant double licence sciences et musicologie (2020- 2023)

\* : matières enseignées uniquement en APP et en projet

# Merci pour votre attention !

DIAGNOSTIQUER : expliquer un phénomène, analyser une situation pour en tirer une synthèse

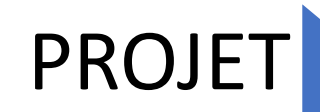

CONCEVOIR : proposer une solution en vue de répondre à un besoin

Les acquis de l'apprentissage visés sont les mêmes pour tous : les étudiants travaillent sur les mêmes sujets ; le groupe est source de clarification et lieu de débat

# PROJET

Les étudiants peuvent se répartir les tâches et coordonner leurs actions en vue d'aboutir à une production commune ; le groupe est un lieu de synthèse

Le tuteur est un expert dans le domaine, il aide les apprenants à atteindre les acquis d'apprentissage visés.

# PROJET

Le tuteur est un consultant : il ne peut pas être un expert dans tous les domaines ; il aide les étudiants à avancer vers leur solution

Évaluation certificative des

# PROJET

Évaluation certificative de la production et de la méthode de travail suivie

Problématique fermée par rapport aux acquis d'apprentissage visés, mais ouverte par rapport aux questionnements et/ou la recherche d'informations

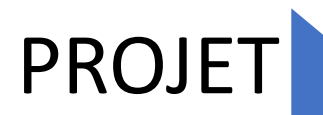

Problématique de départ fermée par le cahier des charges, méthode de travail ouverte

- 1. Le problème est issu du monde réel
- 2. Il est à la portée des étudiants
- 3. Il ne mène pas à une solution immédiate
- 4. Il éveille la curiosité
- 5. Il laisse de l'autonomie aux étudiants
- 6. Il favorise la collaboration
- 7. Il présente une plus value en termes d'apprentissage

d'après « un bon sujet pour un projet de conception », B.Raucent et Elie Milgrom, UCL